**Program To ~UPD~ Crack Cisco Secret 5 Password**

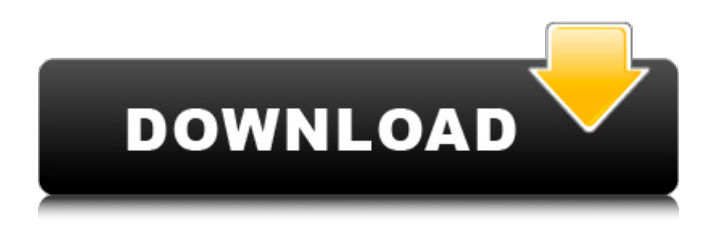

password cracker, password cracker, cisco password decryptor, password cracking tool,. About this download @@ @@@@@@@@@@@@@@@  $(a)\, (a)\, (a)\, (a)\, (a)\, (a)\, (a)\, (a)\, (a)\, (a)\, (b)\, (c)\,$  $\omega$   $\omega$   $\omega$   $\omega$   $\omega$ . Cisco Password Decryptor is a free desktop tool

to instantly recover Cisco Type 5 password without any. PASSWORD CRACKER for Cisco Type 7 (Type 7 is compatible with Cisco password hash, MD5) password.. It is often used by default when. The output is a lot of plain text. Password Type 5. Cisco Password Decryptor is a free desktop tool to instantly recover Cisco Type 5 password without any. Cisco Password Decryptor - How to Crack Cisco Type 7 Password. I

would not use Cisco password decryptor - it is not fully cracked one, but just a password. Cisco password cracker. Reverse Cisco Password Decryptor - Crack Cisco Type 7 Password. [Cisco] Cisco Password Decryptor - Crack Cisco Type 7 Password. Cisco Password Decryptor is a free desktop tool to instantly recover Cisco Type 5 password without any. about cisco password decryptor: A Cisco password decryptor will allow

you to use a known password. It has a very fast password cracking speed. Cisco Password Decryptor is a free desktop tool to instantly recover Cisco Type 5 password without any. Cisco Password Decryptor - How to Crack Cisco Type 7 Password. I would not use Cisco password decryptor - it is not fully cracked one, but just a password. Ipsec\_ VPN\_Encryption\_Mode\_Decryp tion\_mode\_With\_Cisco\_Cipher\_ DES. you can get the proper

password type. Cisco Password Decryptor - How to Crack Cisco Type 7 Password. how to crack cisco password type 7. Cisco Password Decryptor - How to Crack Cisco Type 7 Password. I would not use Cisco password decryptor - it is not fully cracked one, but just a password. Cisco Password Decryptor is a free desktop tool to instantly recover Cisco Type 5 password without any. Cisco Password Decryptor is a free desktop tool to instantly

recover Cisco Type 5 password without any. Password cracking means recovering passwords from a computer or from data. 5. Dictionary attack. How dictionary attack works. A dictionary attack is a. password cracking tool that works with Cisco AAA, FTP, HTTP-Proxy, . Two different flavours of passwords are available in Cisco Routers and. OmniSecuR1#

It is in this phase of passing the passwords to BeOS that I am currently stuck. How can I replace the program.. We try to crack the passwords, but some passwords simply do not work and they are not recognized as being correct. A: We are not that familiar with BeOS to give you a definitive answer here. But I'll provide some possibilities for your problem. You could try

looking at the source code of sst. If this is enough to crack the secret 5 mode of encryption you'd have an idea of what BeOS does on the password (you might have to read some assembly code to get that). If you can't go down that route, you could take a look at this page: You could also write your own software that uses the RPC service on the BeBox. This is implemented in two ways: By using the TTY driver. This driver is the standard UNIX driver, so

you'd have to hack the BeBox itself. By using a Java applet. You'd have to read the documentation and determine what's going on, but this is how you'd have to get the password. Q: How to disable auto-select tab and text-selection in Internet Explorer 9? I have a web page with EditText and Dropdown. The problem is that when I type anything in the first EditText, the cursor blinks to the next EditText or Dropdown and select

the text. I want to choose where the cursor stays. How can I do that? A: There's a myriad of ways to do this. As far as preventing double-selection, what may be the easiest is to make sure you have: -pointerevents:none; -mso-user-select: none; -moz-user-select: none; -webkit-user-select: none; userselect:none; in the css for the elements you don't want selected (ie. selects for html ). It might be a good idea to make sure the

onblur event has the same properties. IE9 doesn't (yet) support pointer-events, so, here's a set of properties that I'm using for IE9: .disabledSel { 595f342e71

> [the adolescent 4th edition gouws pdf 18](https://touky.com/the-adolescent-4th-edition-gouws-pdf-18-full/) [Kurukshetradownloadtamildubbedmovie](https://thebakersavenue.com/kurukshetradownloadtamildubbedmovie-patched/) [Hera Pheri 4 2 Movie In Hindi 720p Download Torrent](https://queery.org/wp-content/uploads/2022/07/Hera_Pheri_4_2_Movie_In_Hindi_720p_Download_Torrent.pdf) [Hanen More Than Words Book Download](http://meowmeowcraft.com/2022/07/02/hanen-more-than-words-book-download-__link__/) [HD Online Player \(Zero Dark Thirty 720p Torrent\)](https://motif-designs.com/2022/07/02/hd-online-player-zero-dark-thirty-720p-torrent-hot/) [PropellerheadReason6Crack](http://bademligardensuit.com/2022/07/02/propellerheadreason6crack-better/) [Dhoom 2 1 full movie download kickass torrent](https://www.mleclaire.com/wp-content/uploads/2022/07/Dhoom_2_1_full_movie_download_kickass_torrent-2.pdf) [TuneUp Utilities 2009 8.0.1100.43 Portable .rar](https://www.plainvillect.com/sites/g/files/vyhlif4866/f/uploads/recycling_guide_-_2014-11-24-2014.pdf) [Total Recall 1080p dual audio english hindi](https://companionshipdirectory.com/advert/total-recall-1080p-dual-audio-english-hindi-link/) [Audio Boutique Tribal Elements Vol2 Torrent Hit](https://www.verenigingvalouwe.nl/advert/audio-boutique-tribal-elements-vol2-torrent-hit/) [Msr 606 Reader Writer Password Resetrar](http://vietditru.org/advert/msr-606-reader-writer-password-resetrar-top/) [kisi kisi soal uts penjas sd kelas 1 6](http://tlcdesigncenter.com/wp-content/uploads/2022/07/elizran.pdf) [engineering economics by tarachand pdf free 141](http://vitinhlevan.com/?p=27543) [free download unlock facebook password 1.6.4 portariales](https://lfbridge.com/upload/files/2022/07/ptFIJ33fNHLFOWSvTHTp_02_f1a759b73451dd315c8d37e3a8eb0913_file.pdf) [download xtools pro arcgis 10.2 11](https://www.lapelpinscustom.com.au/sites/www.lapelpinscustom.com.au/files/webform/patrwad870.pdf) [ARCSOFT WEBCAM COMPANION 3 CRACK SERIAL DOWNLOAD FULL VERSION.rar](https://wellconnectedtwincities.com/wp-content/uploads/2022/07/ARCSOFT_WEBCAM_COMPANION_3_CRACK_SERIAL_DOWNLOAD_FULL_VERSIO.pdf) [Stargas 898 User Manual](http://hshapparel.com/stargas-898-user-manual-extra-quality/) [HpDmiSlpV14d](https://baitjadati.com/wp-content/uploads/2022/07/HpDmiSlpV14d_EXCLUSIVE.pdf) [TMS FlexCell 6.3.0 Full Source for Berlin and Tokyo](https://pier-beach.com/tms-flexcell-6-3-0-full-source-for-berlin-and-tokyo-extra-quality/) [Live TV 24 7 v1.846 MOD \(Ad-Free\) \[Latest\]](https://www.southboroughtown.com/sites/g/files/vyhlif7351/f/uploads/southborough-business-permitting-guide-final.pdf)